## **Download Photoshop Background Pictures [VERIFIED]**

If I didn't scare you enough with the whole cracking Adobe Photoshop thing, I'll just scare you more. If you don't have a legitimate copy of the software, then you could get a copy and then call up a friend and claim that it was "theirs" and get them to pay for it. That's stupid. Especially since you can't be certain that the person who owns the software is even one of your friends. If you really want the software, then you should buy it from the manufacturer. It's much safer that way! Installing Adobe Photoshop is relatively easy and can be done in a few simple steps. First, go to Adobe's website and select the version of Photoshop that you want to install. Once you have the download, open the file and follow the on-screen instructions. Once the installation is complete, you need to crack Adobe Photoshop. To do this, you need to download a crack for the version of Photoshop that you want to use. Once you have the crack, open the file and follow the instructions to apply the crack. After the crack is applied, you can start using Adobe Photoshop. Be sure to back up your files since cracking software can be risky. With these simple steps, you can install and crack Adobe Photoshop.

## [Download](http://widesearchengine.com/charcocaps/UGhvdG9zaG9wIDIwMjEgKFZlcnNpb24gMjIuNCkUGh/ZG93bmxvYWR8bjRnWTNkcWZId3hOamN5TlRreU5UYzBmSHd5TlRrd2ZId29UU2tnVjI5eVpIQnlaWE56SUZ0WVRVeFNVRU1nVmpJZ1VFUkdYUQ.bluemercury=daeng.forsyte.gateways)

Kitchen Sink Art (KSA) is a free icon pack provided courtesy of The Adobe Companion. The pack features a whopping 5,471 dynamic kitchen-themed icons, which can be used in almost any kind of work. They are arranged with a gallery ready to upload to your desktop or drag-and-drop into Photoshop. While most people just use the iPad Pro as a sketchbook or journal, they can also use it as a way to create stunning images. Here are a few ideas that work, based on Adobe's stated "interactions" of the iPad Pro... To achieve this, you enter Photoshop Sketch, click on "New", and click on "Sketch." Sketch then opens with the foreground and background pre-selected. You then adjust the canvas size and position as you wish. You can then click on the canvas and left/right-click outside of it to add items that you wish to include in the work. For example, you can use a left click and drag to select a path, which says that you can then choose the path's operations you can scale, move, and rotate it. You can also select the "Pencil" icon at the bottom left and click on "Adjust brush settings" to set the tools that will be used. You can then adjust the number of pixels to start with, the width and weight of the brush, and the size of the brush. Once you're happy with the settings, you can back out with the arrow on the left  $-$  if you want to adjust more, click on "Arrow key," then arrow down, up, or right, then hit "Enter." The last figure shows the paddle that you can move around the canvas. You can touch and drag the paddle as you wish. Now that you've created a sketch, you can either save it as a.psd at each stage or export multiple versions as a.psd inside a ZIP file. You can then import into Photoshop as well. I don't recommend importing a design into your computer once you've drawn it on the iPad Pro because it can create data-loss.

## **Photoshop 2021 (Version 22.4) Full Version [Win/Mac] 64 Bits {{ Hot! }} 2022**

Once you have signed in to your account, you will be required to enable initial areas of Photoshop. From there you can begin to produce more of your desired work. Since the newest beta of Photoshop has not been fully vetted, this will be something that you will need to be aware of and act accordingly to make sure you get the best possible results. However, it's worth noting that this is vastly different from using an earlier version of the Photoshop application via a CD. Most of the features of Photoshop will appear familiar to your prior knowledge and workflows. However, there are some new

features that you may want to learn about and get familiar with. Most of the new features consist of features that will help you get a better grasp on your photo editing and retouching techniques. One of the most popular is the feature that allows you to crop your image using the blank canvas tool. This will allow you to wipe off sections of the image that you don't want to see. This is especially handy for people who need to retouch photos for events and people who want to wipe off others' faces that are also in the photo. After our consensus call with Photoshop users, we heard loud and clear: you want more control over your photo, more speed and less frustration. The Lens Blur effect included in Photoshop Camera dramatically improves detail and clarity while preserving the original photo with sharp edges. Also, you can close and combine multiple effects by saving the photo as a file in Creative Cloud. It's just like the Photoshop Creative Cloud, with faster filters and no cloud fees. And it's free! Through May 2, we're offering a free copy of Photoshop Camera with every new or updated Membership to Photoshop Essentials. In the fall, we'll extend the offer to new or updated to any paid Photogrid account. e3d0a04c9c

## **Download free Photoshop 2021 (Version 22.4)With License Key Cracked 64 Bits 2023**

This year's Photoshop release contains a complete overhaul of the Lens Correction Utility. Many of you will likely find this is the biggest update to Lens Correction ever, including the introduction of the new Lens Correction 4.0 toolchain incorporating core image APIs and new curve-based algorithms. Black and white is the easiest way to get your images looking great, but it's not necessarily the best. Photoshop contains a slew of other color-related tools, not to mention layers and blending modes. Includes GIMP, an excellent free alternative to Photoshop, that works with many of the same file formats, Adobe Photoshop Features With this transition to newer native APIs, together with the recent reboot of 3D tooling at Adobe featuring the Substance line of 3D products, the time has come to retire Photoshop's legacy 3D feature set, and look to the future of how Photoshop and the Substance products will work together to bring the best of modern 2D and 3D to life across Adobe's products on the more stable native GPU APIs. For amateurs who want to get creative with their photos, Adobe Photoshop Elements is still the best game in town. Professionals, of course, can do all this and more with the full Photoshop application, but that comes with a high learning curve and recurring price tag. Elements makes a lot of the coolest Photoshop effects accessible to nonprofessionals. It offers a generous subset of the pro editor's features in a simpler package. Includes GIMP, an excellent free alternative to Photoshop, that works with many of the same file formats, No matter how many versions and whatever new feature Adobe may introduce with Photoshop, there were few tools that were tested with time and remained sturdy and highly important in the chronicles of development. They define the importance of Photoshop and cope up with changes in the technological world. Designers love to work on these tools, regardless of the way they put them to use in correcting images or designing a brochure, website or even a mobile application. The list of top ten tools and features are proven as the best of Photoshop.

download photoshop fonts pack download photoshop elements mac how do i download photoshop elements 14 download photoshop elements helpx download photoshop elements 6 download link for photoshop elements 2020 adobe download photoshop elements with serial number download photoshop elements 5.0 download previous versions of photoshop elements neural filters download photoshop 2022

Adobe Photoshop – Beginning Graphics features a series of projects that use a variety of techniques, tools, and Photoshop workflows. You will learn how to make settings and workstyles personal, explore the basic features of Illustrator CC, and create a variety of figures and objects to use throughout your projects. From working with fonts and styles to creating watercolors, you'll learn how to use them in various ways and how to save you time and help you achieve your best work quickly. There's one thing for all Photoshop users, and that's learning the core behaviours of using Photoshop. In this course, we'll be going through all the essential rules of design creation, editing, and enhancement in Photoshop, including the size of files, crop and resizing, changing and applying layers, and the fundamentals of colour, brightness, composition, and contrast. We'll also cover how to work with transformations, smart objects, masks, and cloning. From there, we'll look at address management and how to work with transparency, as well as the basics of vector graphics production, including the difference between bitmaps and vector images. We'll look too at some of the core working practices used in digital production, including layers, blend modes, opacity effects, and filters. Finally, we'll cover some of the most common photo editing techniques, including levels, curves, dodge, burn, repair, noise reduction, and screen merging. We'll end the course by looking at the major difference between retouching and retouching or replacement.

The application is considered to be so powerful and unique that you can use it to advertise, redesign, create and edit various types of graphics, animations, and images. Most of the professional photographers are using it for editing, animating, and retouching images. Adobe Photoshop - the most powerful photo editing tool and a high-end graphics software. It is the best tool for both professionals and amateurs which can be used for a variety of purposes like designing, printing, retouching photos, and many more. The purpose of this tool at the hands of professionals is to edit the images to make them look better or to change the colors and texture. The process of editing is far better than other applications that interfere with the digital image. Photoshop is fundamentally intended to manipulate the images. The editing process happens only with the help of layers. The information related to a single layer can be shared with other layers. You can use the layer's background and foreground properties to create objects with the help of the features available in this easy-touse and powerful software. This tool is considered to be the best image manipulation tool on the planet and it is a great software for design and photo editing. This application is useful for experts in graphic design, web designers, and can be

used by photographers, illustrators, and other professionals who need to make creative designs. This application is very important for retouching images and you can easily get editing for any shape, size, and image with the help of this software. It is available in various languages and you can also make use of this editing, your designs as per the requirements of your clients.

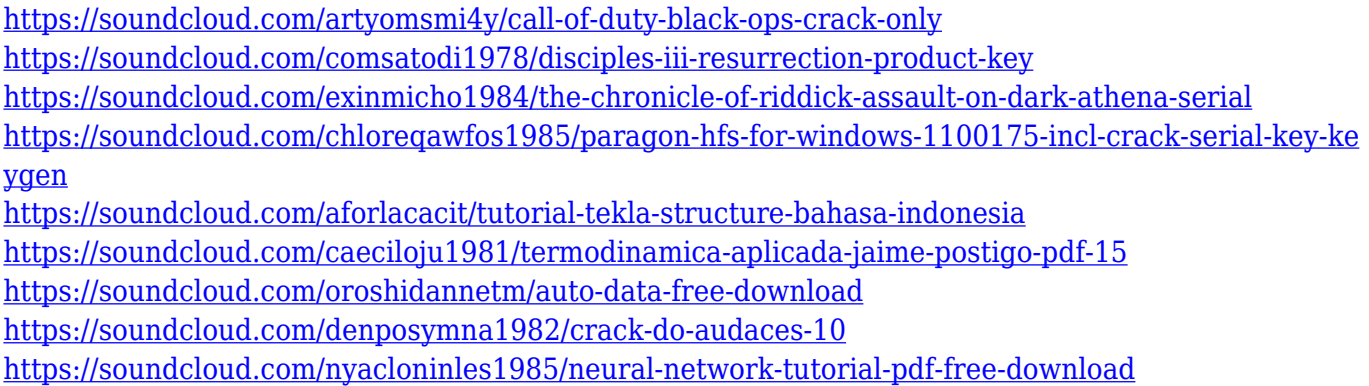

• Enhanced Retouching – Retouching has been improved. Enhance Slider is now included in the toolbox. Users can adjust the amount of emphasis that an object has on the image. Users can control the amount of emphasis by moving the slider. This gives users the ability to "erase" a focused object and place it elsewhere in the image. A new shadow and highlighter tools let users make small tweaks to existing parts of the image. • New file display tools – Users can now use a variety of different tools to view images in a browser or as a library. A new file display tool in the Layers panel allows users to see a live preview of how images will look when they are printed via Photoshop's new Live Edge previews. Users can slide and zoom in on images to view in a bigger or smaller size. Users can also view multiple images in a browser or library, and easily scroll through them with an increment. In addition, the new file display tools also make it easy to see how layers or groups of layers are arranged in a file. •Collaboration Built-in – The Photoshop Editor enables teams to collaborate on files in the browser or as a library. The new collaborative features enable teams to edit the same file in the browser or as a library simultaneously. Users can share documents, folders, or other assets via their Creative Cloud accounts. Users can also edit different layers of a document at the same time and even zoom in and out without losing the original size. Grouping layers enables users to share or sync multiple layers like a Photoshop document without sharing the actual file. The updated Photoshop Editor will be available in an upcoming release of Photoshop CC and will automatically sync across Creative Cloud accounts.

<https://www.wooldridgeboats.com/wp-content/uploads/2023/01/bartqua.pdf> <https://www.lr-fyzio.cz/wp-content/uploads/2023/01/Photoshop-2021-Download-Drive-LINK.pdf> <https://bonnethotelsurabaya.com/promosi/download-free-photoshop-fonts-fixed> <https://www.grivaacapital.com/wp-content/uploads/2023/01/gabeyeom.pdf> [http://adomemorial.com/wp-content/uploads/Photoshop-2021-Version-2210-Download-With-Serial-Ke](http://adomemorial.com/wp-content/uploads/Photoshop-2021-Version-2210-Download-With-Serial-Key-With-Registration-Code-For-Windows-.pdf) [y-With-Registration-Code-For-Windows-.pdf](http://adomemorial.com/wp-content/uploads/Photoshop-2021-Version-2210-Download-With-Serial-Key-With-Registration-Code-For-Windows-.pdf) <https://bukitaksara.com/adobe-photoshop-2021-version-22-3-1-torrent-x64-2023/> [https://istud.in/wp-content/uploads/2023/01/Free-Photoshop-Download-For-Mac-Full-Version-TOP.pd](https://istud.in/wp-content/uploads/2023/01/Free-Photoshop-Download-For-Mac-Full-Version-TOP.pdf) [f](https://istud.in/wp-content/uploads/2023/01/Free-Photoshop-Download-For-Mac-Full-Version-TOP.pdf) <https://www.kisugarshop.com/wp-content/uploads/2023/01/shaurash.pdf> <https://pharmtechtitans.com/free-ps-adobe-photoshop-download-updated/> <http://climabuild.com/download-brush-photoshop-cc-2015-full/> <https://mountainvalleyliving.com/wp-content/uploads/2023/01/bailtobi.pdf> [https://mdotm.in/download-photoshop-2021-version-22-4-activation-code-with-keygen-keygen-for-lifet](https://mdotm.in/download-photoshop-2021-version-22-4-activation-code-with-keygen-keygen-for-lifetime-pcwindows-64-bits-latest-version-2023/) [ime-pcwindows-64-bits-latest-version-2023/](https://mdotm.in/download-photoshop-2021-version-22-4-activation-code-with-keygen-keygen-for-lifetime-pcwindows-64-bits-latest-version-2023/) <https://samtoysreviews.com/2023/01/01/adobe-photoshop-cc-2015-obtain-free-keygen-win-mac-2023/> <https://pianoetrade.com/wp-content/uploads/2023/01/nejeraph.pdf> [http://ooouptp.ru/download-free-adobe-photoshop-2022-version-23-crack-license-keygen-for-pc-32-64](http://ooouptp.ru/download-free-adobe-photoshop-2022-version-23-crack-license-keygen-for-pc-32-64bit-2022/) [bit-2022/](http://ooouptp.ru/download-free-adobe-photoshop-2022-version-23-crack-license-keygen-for-pc-32-64bit-2022/)

[http://nii-migs.ru/wp-content/uploads/2023/01/Adobe\\_Photoshop\\_CC\\_\\_Download\\_With\\_Licence\\_Key\\_](http://nii-migs.ru/wp-content/uploads/2023/01/Adobe_Photoshop_CC__Download_With_Licence_Key_For_PC_2022.pdf) [For\\_PC\\_2022.pdf](http://nii-migs.ru/wp-content/uploads/2023/01/Adobe_Photoshop_CC__Download_With_Licence_Key_For_PC_2022.pdf)

[https://lustrousmane.com/photoshop-cc-2018-incl-product-key-with-keygen-for-mac-and-windows-x32](https://lustrousmane.com/photoshop-cc-2018-incl-product-key-with-keygen-for-mac-and-windows-x32-64-updated-2022/) [-64-updated-2022/](https://lustrousmane.com/photoshop-cc-2018-incl-product-key-with-keygen-for-mac-and-windows-x32-64-updated-2022/)

<https://kuchawi.com/wp-content/uploads/2023/01/vyvygaye.pdf>

[https://www.carmarthendragons.co.uk/wp/advert/download-nik-collection-for-photoshop-cc-2021-bet](https://www.carmarthendragons.co.uk/wp/advert/download-nik-collection-for-photoshop-cc-2021-better/) [ter/](https://www.carmarthendragons.co.uk/wp/advert/download-nik-collection-for-photoshop-cc-2021-better/)

<https://instafede.com/adobe-photoshop-2021-version-22-4-download-activation-code-3264bit-2023/> [https://worldpronet.site/wp-content/uploads/2023/01/Photoshop\\_2020.pdf](https://worldpronet.site/wp-content/uploads/2023/01/Photoshop_2020.pdf)

[https://parsiangroup.ca/wp-content/uploads/2023/01/Free\\_Photoshop\\_3d\\_Text\\_Styles\\_Download\\_BES](https://parsiangroup.ca/wp-content/uploads/2023/01/Free_Photoshop_3d_Text_Styles_Download_BEST.pdf) [T.pdf](https://parsiangroup.ca/wp-content/uploads/2023/01/Free_Photoshop_3d_Text_Styles_Download_BEST.pdf)

[http://www.kiwitravellers2017.com/2023/01/02/download-free-photoshop-cc-2018-version-19-activat](http://www.kiwitravellers2017.com/2023/01/02/download-free-photoshop-cc-2018-version-19-activator-2023/) [or-2023/](http://www.kiwitravellers2017.com/2023/01/02/download-free-photoshop-cc-2018-version-19-activator-2023/)

[https://minthilltennis.com/wp-content/uploads/2023/01/Photoshop-Pinsel-Download-Kostenlos-TOP.p](https://minthilltennis.com/wp-content/uploads/2023/01/Photoshop-Pinsel-Download-Kostenlos-TOP.pdf) [df](https://minthilltennis.com/wp-content/uploads/2023/01/Photoshop-Pinsel-Download-Kostenlos-TOP.pdf)

<https://jasaborsumurjakarta.com/how-to-install-downloaded-fonts-in-photoshop-link>

<https://arlingtonliquorpackagestore.com/how-to-edit-photo-in-photoshop-video-download-install/>

https://pzn.by/uncategorized/download-android-photoshop-app-\_exclusive\_/

[https://kidzshare.com/wp-content/uploads/2023/01/Photoshop\\_2022.pdf](https://kidzshare.com/wp-content/uploads/2023/01/Photoshop_2022.pdf)

[https://myequipmentfunder.com/wp-content/uploads/2023/01/Download\\_free\\_Adobe\\_Photoshop\\_202](https://myequipmentfunder.com/wp-content/uploads/2023/01/Download_free_Adobe_Photoshop_2022_With_Product_Key_License_Keygen_X64__Latest__2022.pdf) [2\\_With\\_Product\\_Key\\_License\\_Keygen\\_X64\\_\\_Latest\\_\\_2022.pdf](https://myequipmentfunder.com/wp-content/uploads/2023/01/Download_free_Adobe_Photoshop_2022_With_Product_Key_License_Keygen_X64__Latest__2022.pdf)

<https://lagaceta.montehermoso.com.ar/advert/noise-brush-photoshop-download-better/>

[https://arlingtonliquorpackagestore.com/wp-content/uploads/2023/01/Photoshop\\_2020\\_\\_Serial\\_Num](https://arlingtonliquorpackagestore.com/wp-content/uploads/2023/01/Photoshop_2020__Serial_Number_With_Registration_Code_For_Win.pdf) [ber\\_With\\_Registration\\_Code\\_For\\_Win.pdf](https://arlingtonliquorpackagestore.com/wp-content/uploads/2023/01/Photoshop_2020__Serial_Number_With_Registration_Code_For_Win.pdf)

<https://www.webcard.irish/photoshop-free-without-download-better/>

https://1w74.com/wp-content/uploads/2023/01/Download\_free\_Photoshop\_2021\_Version\_2242\_With Product Key 2.pdf

<http://agrit.net/2023/01/adobe-photoshop-cs2-download-fur-mac-verified/>

[https://kurtiniadis.net/wp-content/uploads/2023/01/Free-Photoshop-App-Download-For-Pc-EXCLUSIV](https://kurtiniadis.net/wp-content/uploads/2023/01/Free-Photoshop-App-Download-For-Pc-EXCLUSIVE.pdf) [E.pdf](https://kurtiniadis.net/wp-content/uploads/2023/01/Free-Photoshop-App-Download-For-Pc-EXCLUSIVE.pdf)

<https://www.ronenbekerman.com/wp-content/uploads/2023/01/xavgin.pdf>

[https://dorisclothing.com/wp-content/uploads/2023/01/Photoshop-70-All-Shortcut-Keys-Pdf-Download](https://dorisclothing.com/wp-content/uploads/2023/01/Photoshop-70-All-Shortcut-Keys-Pdf-Download-EXCLUSIVE.pdf) [-EXCLUSIVE.pdf](https://dorisclothing.com/wp-content/uploads/2023/01/Photoshop-70-All-Shortcut-Keys-Pdf-Download-EXCLUSIVE.pdf)

<http://webguideus.com/?p=3202>

<https://samtoysreviews.com/2023/01/01/online-adobe-photoshop-free-download-2021/> <https://xamabu.net/catalogo-de-xamabu/?reauth=1>

Adobe has announced that the 2020 version of Photoshop, Photoshop Elements, and Photoshop Fix will be coming out in the winter of 2020. This will include the desktop version of Photoshop, Elements, Photoshop Fix, Photoshop Lightroom, and Photoshop Story. It was also announced that a number of new performance features are coming to Photoshop in the future. This includes the ability to colorize layers, motion blur, transform, path animation, and interactively retopo. In celebration of the end of 2019, the new release of photoshop CC has been launched. Adobe promises that the new features will make image editing simple and make it easier for designers to get their work done. The new features for Photoshop Elements may not be quite as comprehensive as that of the flagship suite, but they're still pretty substantial improvements. The Photoshop plug-in from Adobe's Lightning Labs and the company's master leger, "Filters for Photoshop", gives you over 100 new and updated tools right within the Photoshop Elements app, with all the power of the flagship software. The new Photoshop Elements is far more streamlined and easier to use, with a much more convenient one-stop interface. There are some big changes to the app for future releases, with Adobe making it easier to get started with the software, and to switch between different types of edits. These include the introduction of panoramic image and collage maker. For viewing and printing, Photoshop Elements brings a range of improvements.